**AutoCAD Crack [Updated]**

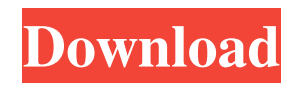

## **AutoCAD Crack + Keygen For (LifeTime) Free Download (Final 2022)**

Some features CAD drawing The CAD drawing is a structured collection of points, lines and faces. The points, lines, arcs and circles are created using either the mouse or drawing tools. The geometric shapes are linked together using the order of the points and their positioning. You can add text and dimensions, measure and arrange elements, view and move in three dimensions, sketch by digitizing a plan or drawing, and much more. Creating interactive drawings The ease of creating interactive drawings in Cracked AutoCAD With Keygen, such as model-based drawings, parametric designs, architectural design and concept designs, has propelled Cracked AutoCAD With Keygen into a dominant position. When combined with intelligent DWG interpretation, AutoCAD Torrent Download can make many traditional formats readily accessible. You can view and edit.dwg and.dwf files, as well as.dwg and.dxf files. With AutoCAD R14, you can also edit.dwg or.dwf files directly. If you plan on purchasing AutoCAD R14, be sure you are equipped to handle files in many different formats. A few important notes: AutoCAD does not handle AutoCAD dwg files created in AutoCAD 2013. AutoCAD does not support the PDF DWG Viewer, or the Adobe Acrobat Reader. The drawing must have points/lines to open the viewer. Opening.dwg files in AutoCAD with the DWG Viewer Start the DWG Viewer: Choose View > DWG Viewer. Select Open: Click the button to open the file you want. Viewing drawings in DWG format In this scenario, you will view a drawing created in DWG format. Start the DWG Viewer: Choose View > DWG Viewer. Select Open: Click the button to open the file you want. Edit DWG files in AutoCAD When you open a.dwg or.dwf file in AutoCAD, it opens the DWG Editor. It can then be edited like any other drawing. Creating interactive drawings Create a new drawing, or edit an existing one. Make sure that the drawing tool is set to auto-zoom to fit. Click the screen to place a point, or enter coordinates (in a spreadsheet program,

## **AutoCAD Crack+ Torrent (Activation Code) [32|64bit] [Updated]**

In AutoCAD Crack For Windows, the element type of a line is either text, hatch, or path. The hatch type is a line with alternating perpendicular, horizontal, or oblique lines drawn between them. There are 3 types of hatch, called "organizing hatch types". These are regular hatch, zigzag hatch, and dotted hatch. Text and regular hatch are described in more detail in the help file under the section on "hatch". A regular hatch is composed of parallel perpendicular lines, usually two, with the lines' openings facing outward or inward depending on the direction of the last line drawn in the hatch. A zigzag hatch is similar to a regular hatch but contains alternating lines going in the direction opposite to the direction of the last line. A dotted hatch is composed of lines that are either perpendicular, parallel, or diagonal. If a line in a dotted hatch is perpendicular to the last line drawn, it is called an "X-hatch"; if it is parallel to the last line, it is called a "Y-hatch"; and if it is diagonal to the last line, it is called a "Z-hatch". Text is a line that contains no other line information. AutoCAD supports a number of clip objects, which are used to create a temporary box around a set of objects so that it can be edited as a unit. This includes the command-line command clip or the keyword. The command clip uses the names of the objects that it should be applied to, and the keyword uses the name of the object or objects on the command line. A user can create an empty clip by choosing a suitable name for the clip, clicking the clip button, and specifying an area of space in which the clip should be applied. The existence of views means that a user can view any part of the screen in any other way. In the example of an architectural plan, a user may wish to view the entire plan from a top-down perspective. Alternatively, the user may wish to view the plan zoomed in to a particular part, such as the area around a particular floor or the section of a particular wall, or to view the plan at a particular resolution. Rendering Renderings are the outputs produced by the 2D drawing programs (AutoCAD and AutoCAD LT). These are raster images of the 3D object represented in 2D format. They have been developed for 3D printing as well as for other physical reproductions. Rendering is a1d647c40b

### **AutoCAD Crack+ For Windows**

Run the Autocad setup and click on Register. (The application will automatically scan and validate the installed AutoCAD and register it.) External links Autodesk's Official Website for AutoCAD Home and Student 2013 Category:AutoCAD Category:2007 software Category:Computer-aided design Category:Computer-aided design software for WindowsGalectin-3 promotes human hepatocellular carcinoma growth by up-regulating osteopontin expression. Galectin-3 (Gal-3), a β-galactosidebinding protein, has been shown to be involved in the progression of several tumors. However, its role in hepatocellular carcinoma (HCC) remains unclear. In the current study, we first demonstrate that Gal-3 is significantly up-regulated in HCC tissues and cell lines. When overexpressed in HCC cell lines, Gal-3 promotes HCC cell growth and invasion in vitro and the tumorigenicity in nude mice in vivo. Moreover, we show that Gal-3 induces osteopontin (OPN) expression via MAPK, STAT3 and NF-κB signaling pathways in human HCC cells. In summary, our results demonstrate that Gal-3 promotes HCC growth by increasing OPN expression, and this interaction may be a new target for the treatment of HCC.Q: getting not find the location of.htaccess file in magento I am trying to add a new alias to magento. I have tried creating a new file app/etc/htaccess. But when I try opening the error comes. "The file "var/cache/dev/generation" in your webroot directory was not found." A: Magento doesn't create an app/etc/htaccess file. You have to create one manually, add the RewriteEngine directive at the top, and then add your rewrite rules: RewriteEngine on RewriteRule ^path/to/rule ^another/path [QSA,L] If you need to add more, it would be a good idea to open the file directly in your favorite text editor. You can also add the following as a comment at the top, which is picked up by Magento and used by the built-in.htaccess parser:

#### **What's New In AutoCAD?**

The changes you make to the design are done by importing the markup content, not by copying the parts of your design you want to change. The markers are changed on screen instead of in the CAD files. If you work with larger teams or frequently work in situations where one person designs and a second person creates the drawing, we hope you'll find these new markups a valuable tool to help you keep everyone on the same page. 3D drawing with additional information: Drawings that have a real world view, but also have additional 3D information, now use the 3D feature for 2D drawings too. When 3D is turned on, the 2D drawing will have the 3D look with 3D-styled text, including 3D text and ribbon. The 2D drawing will look just like a standard 2D drawing, but with a 3D-styled toolbar. 3D Styles: The 3D drawing will have 3D-styled Styles. 3D drawing Style options are also available in the Design Center. 3D text and ribbon for printed sheets: 3D text and ribbon for paper sheets with embedded 3D information. If you've been printing sheets of CAD drawings, you can now print sheets with 3D text and ribbon. Drawing size import: You can import the drawing size and resolution of a 3D drawing into a 2D drawing. Many complex 3D drawings were previously too large to import into 2D drawings, but now it is possible to import the full 3D detail into a 2D drawing. Mobile projects: Mobile projects are designed with the latest device in mind. Autodesk can import, view, and edit the mobile projects on any compatible device. Mobile applications will now automatically load the correct DPI from the mobile project settings. There are now many new images, including many new icons, that work in 2D and 3D. Mobile projects can now be used with all of our application. Markups: Cross-CAD markups. The Cross-CAD markups are part of a new set of markups that will be available in all CAD applications, including AutoCAD, AutoCAD LT, and Inventor. Cross-CAD supports a variety of different types of documents such as plots and gant

# **System Requirements:**

Processor: Intel Core 2 Duo or AMD Athlon X2 64 Memory: 4 GB Graphics: GeForce 8600 / Radeon HD 3450 / Intel GMA 950 DirectX: Version 9.0c Network: Broadband Internet connection Sound Card: DirectX Compatible Sound Card or headset with microphone If you experience problems with the game, or have any issues, please contact us through the "Support Center" section on the title screen. We will do our best to help you. The full version of the game was

Related links: